# **Log File Structure and Filtering**

#### <https://campus.barracuda.com/doc/41116338/>

The following table refers to the CC Syslog Service (For more information, see: [Control Center Syslog](http://campus.barracuda.com/doc/41116302/) [Service](http://campus.barracuda.com/doc/41116302/)) and explains the log file structure of service processes.

# **In this article:**

# **Log File Definition**

= /opt/phion/modules/server/msyslog

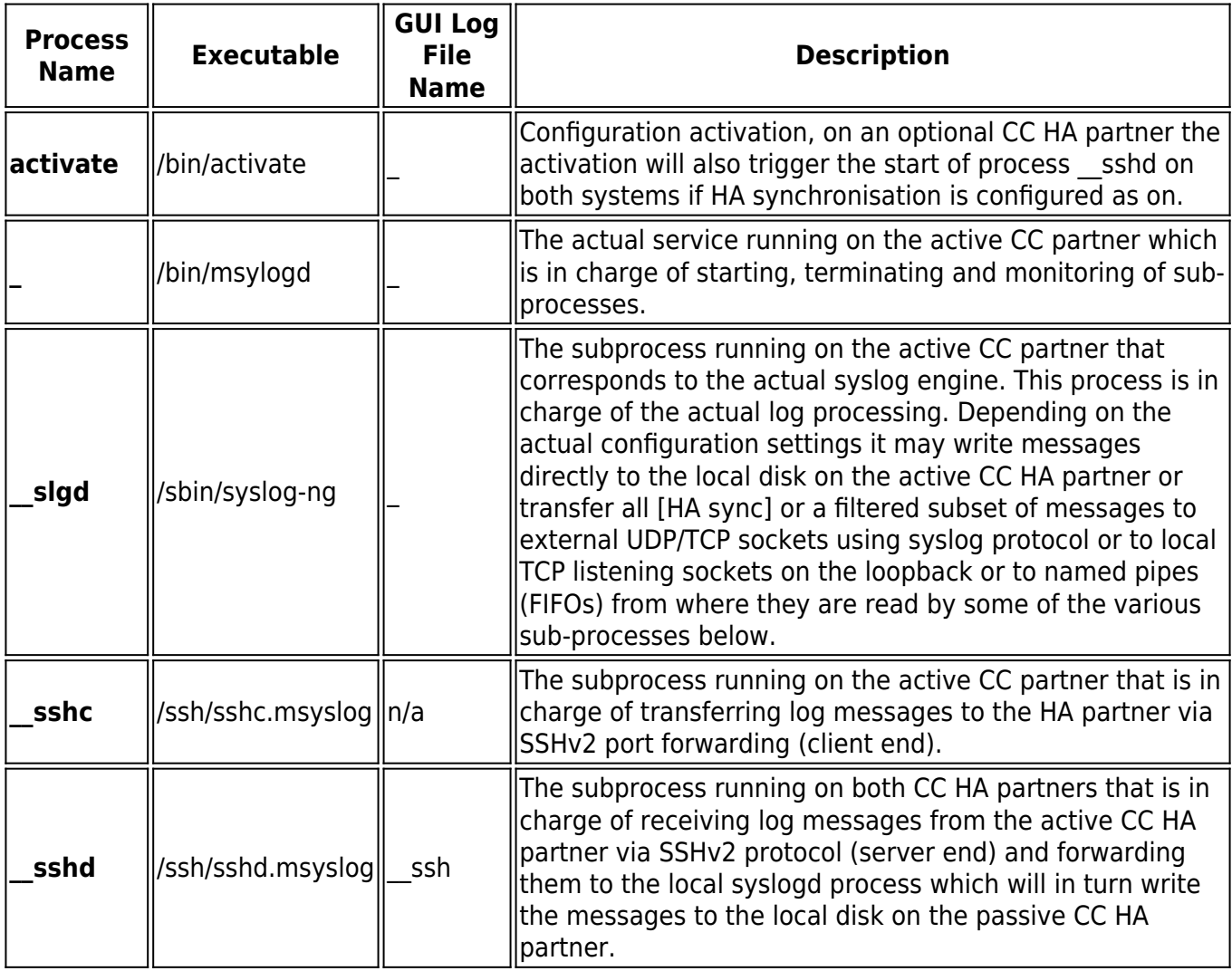

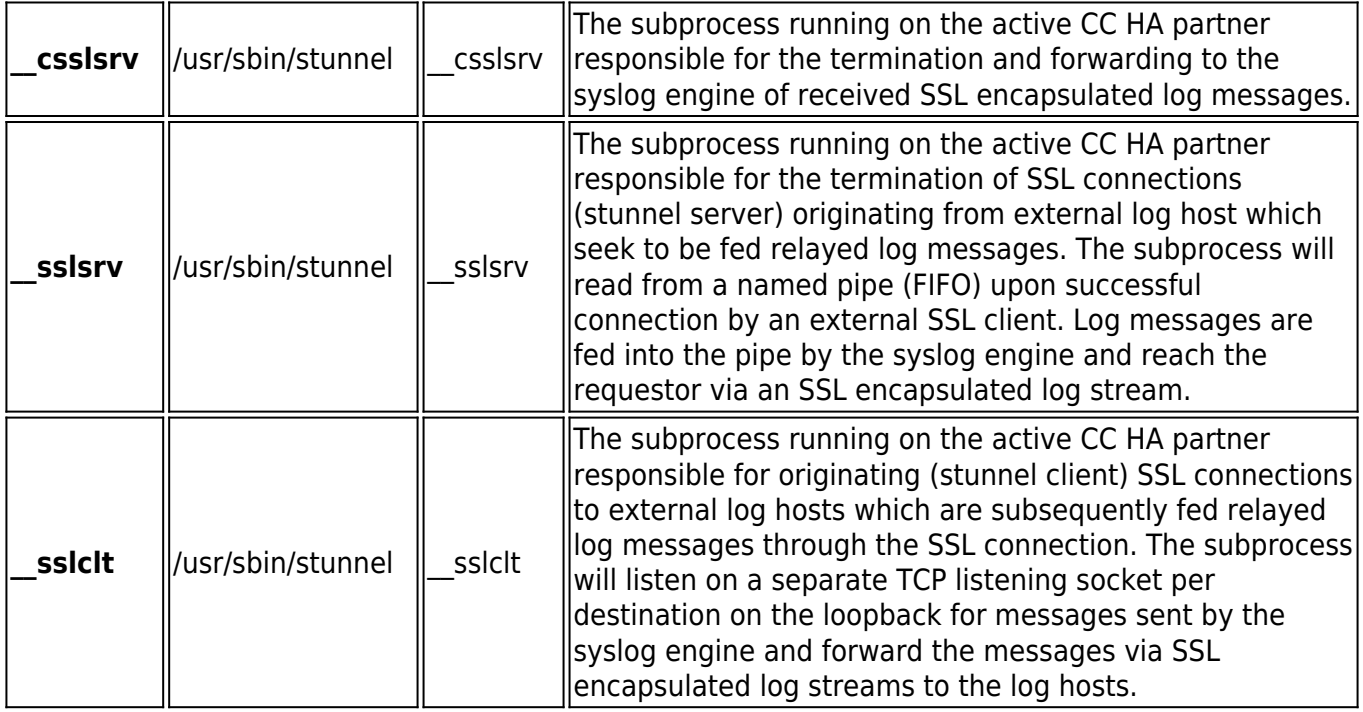

# **Supported Ciphers and Cipher Preference by the Stunnel-based Sub-processes**

# **AES128-SHA:DES-CBC3-SHA:AES256-SHA:DH-RSA-AES128-SHA:DHE-RSA-AES128- SHA:IDEA-CBC-SHA:EDH-RSA-DESCBC3-SHA**

DES encryption is not supported due to its limited resistance against brute force attacks.

# **Filtering Policy**

Structure of a syslog conformant log line as received by the syslog engine: **'<'PRI'>' [ '['']' ]: \n**

**'<'PRI'>'** 

Two digit decimal number enclosed in angled brackets containing information on both syslog facility and log level.

All logs sent by Barracuda NG Firewall systems conform to syslog facility user.

The log facility is a parameter that can be used when building filter conditions for log relaying.

Three letter English month abbreviation 'blank' day of month 'blank' 2-digit-hour [00-23]:2-digitminute[00-59]:2-digit-second[00-59] example: Jul 31 14:08:01.

Hostname or IP address of the system the message originates from (possibly also the address of a relay host).

# **>[ '['']' ]**

Typically the name of the application the log message originates from. Note that an appended process ID number enclosed by square brackets may be part of this so-called **program name**. A colon follows the program name. The colon is used as indicator that all remaining portions of text actually belong to the actual log message part.

The actual log message data.

Barracuda NG Firewall gateways use the program name to add information as to the origin of a log message. To this end the actual log line is reconstructed before being sent to the gateway's syslog proxy service (bsyslog) for external delivery. The reconstruction entails replacing the original program name by the name of the log instance, that is the file, the log message would go into in directory /var/phion/logs if it were solely written to disk. The original program name and message are simply moved further behind and now together form the new message part.

# **'<'PRI'>' [ '['']' ]: \n**

# is changed to: **'<'PRI'>' : [ '['']' ]: \n**

An example for a log instance name would be **box\_Firewall** referring to log file /var/phion/logs/box\_Firewall.log. The added is used by the Syslog Proxy service on a Barracuda NG Firewall to find out as to which received log messages are supposed to be sent to which destination. On a per destination basis the program name field may be overwritten by the syslog proxy before sending the log message on to the destination. The intention behind this is that this information is extracted by the CC Syslog Server to determine the local file underneath /var/phion/mlogs into which the log message is written and additionally this information may

again be used for filtering purposes when log relaying to external security management systems by the CC is intended. The policy adopted by a Barracuda NG Firewall is as follows:

# **CC-managed Box**